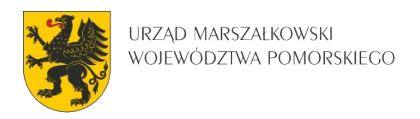

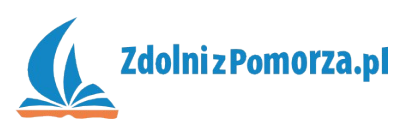

# Strzelanka dla dwóch graczy

Zadanie dodatkowe: Jak można rozwinąć grę?

### **Poprawki do bonusów**

Spraw by czołgi mogły korzystać z bonusów tylko do maksymalnej prędkości 6, a pociski mogą latać z maksymalną prędkością 12. Spróbuj dodać informacje tekstową (u dołu ekranu), informującą jaką prędkość mają oba czołgi i ich pociski.

#### **Ulepszone strzelanie**

Spraw, by czołg mógł strzelać raz na 2 sekundy. Dodaj bonus, który sprawia, że przerwa między strzałami będzie się skracać o 0.25 sekundy (jednak nie powinien być mniejszy niż 0,5 sekundy). Konieczne będzie skorzystanie z alarmów.

#### **Jeżdżenie we wszystkie strony**

Spraw, by czołg mógł się obracać w dowolnym kierunku i by mógł strzelać w dowolnym kierunku. Konieczne będzie korzystanie ze zmiennych direction i image angle.

#### **Wybuchy**

Spraw, by pociski przy uderzeniu w ścianę lub czołg wybuchały. Podczas kolizji instancja pocisku znika i tworzona jest instancja eksplozji. Dodaj dźwięk eksplozji.

## **Odbijające pociski**

Spraw, by pociski mogły odbijać się od ścian (w przypadku gry, gdzie kierunek strzału jest dowolny). Albo inaczej: istnieje bonus, któ®y umożliwia strzelanie gumowymi pociskami.

#### **Uciekające bonusy**

Spraw by bonusy, albo uciekały, albo przenosiły się co jakiś czas w inne miejsce.

#### **Niszczenie obiektów**

Spraw, by czołgi mogły niszczyć niektóre przeszkody (ściany) lub niszczyć bonusy, które chce złapać wróg.

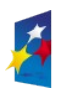

**KAPITAŁ LUDZKI** 

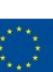